**GIF** images (**Graphics Interchange Format**) can (but don't have to) be animated

**Animated GIFs** are a bit like short movies and can be used online or on screen (in PowerPoint etc…). They aren't much use for printed documents

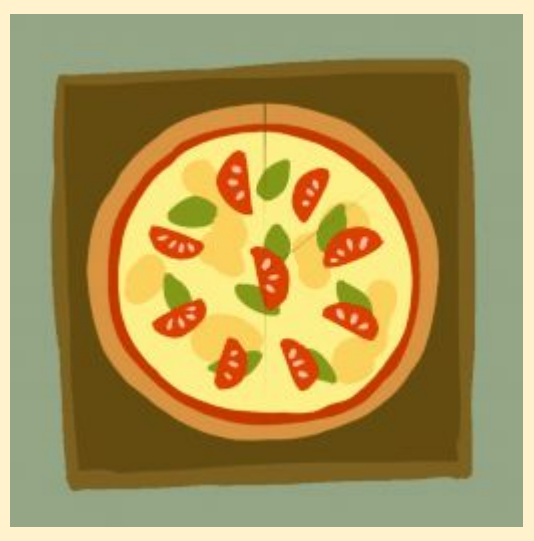

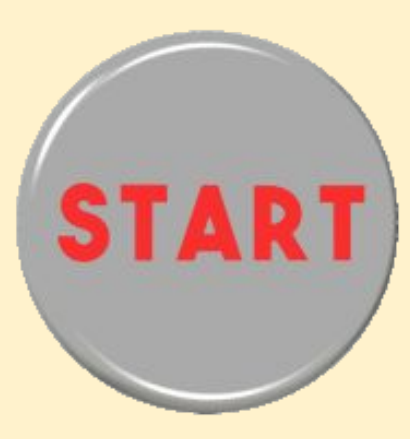

By using each image as a single **frame**, we can create an animated GIF that appears to show the horse galloping

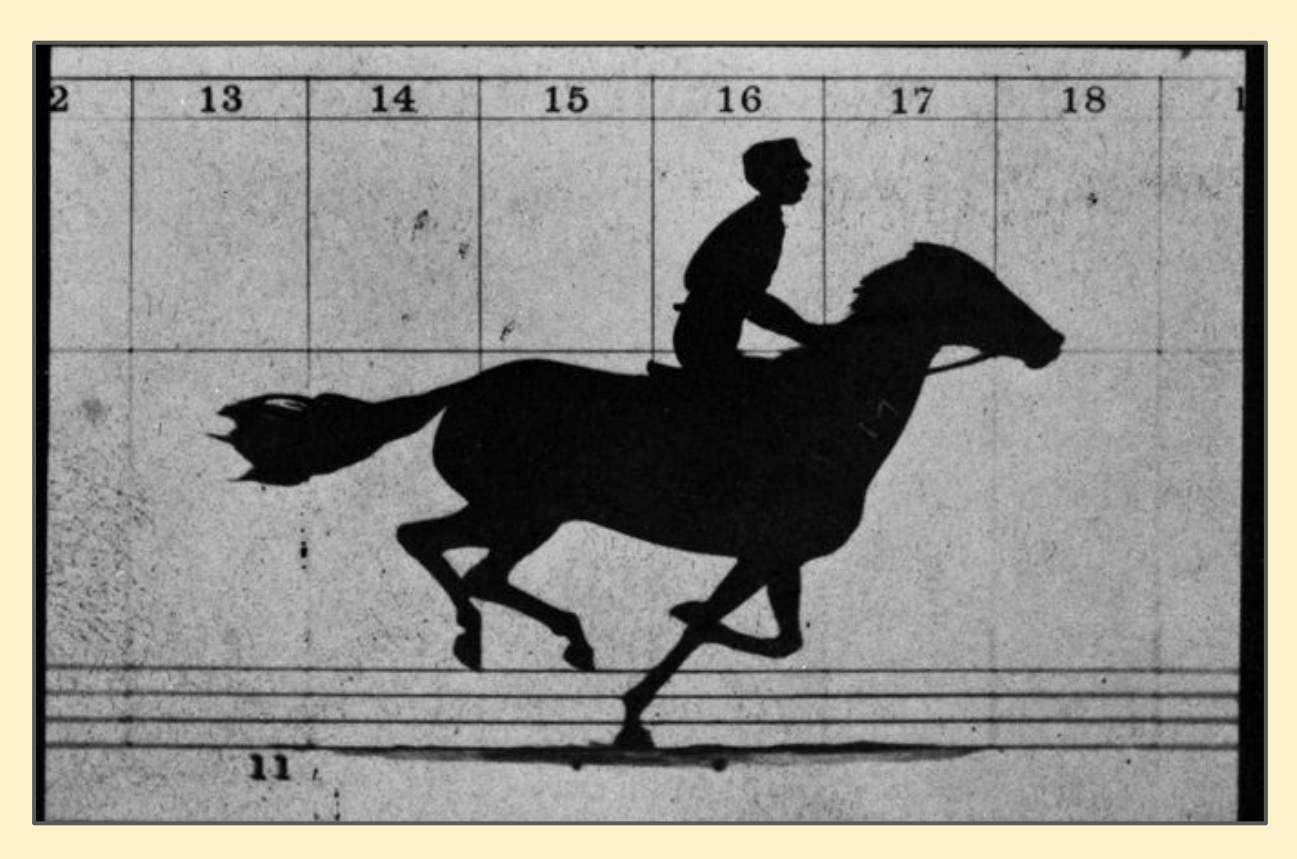

#### Look at the board to see the animated version - GIFs don't move in PDF files

This is the similar to the way a real of movie film uses individual still images - or **frames**

When the film is played quickly enough it looks like it's a moving image

Movies play at **24 frames per second**. GIFs usually play at **10 frames per second** so the movie is less smooth

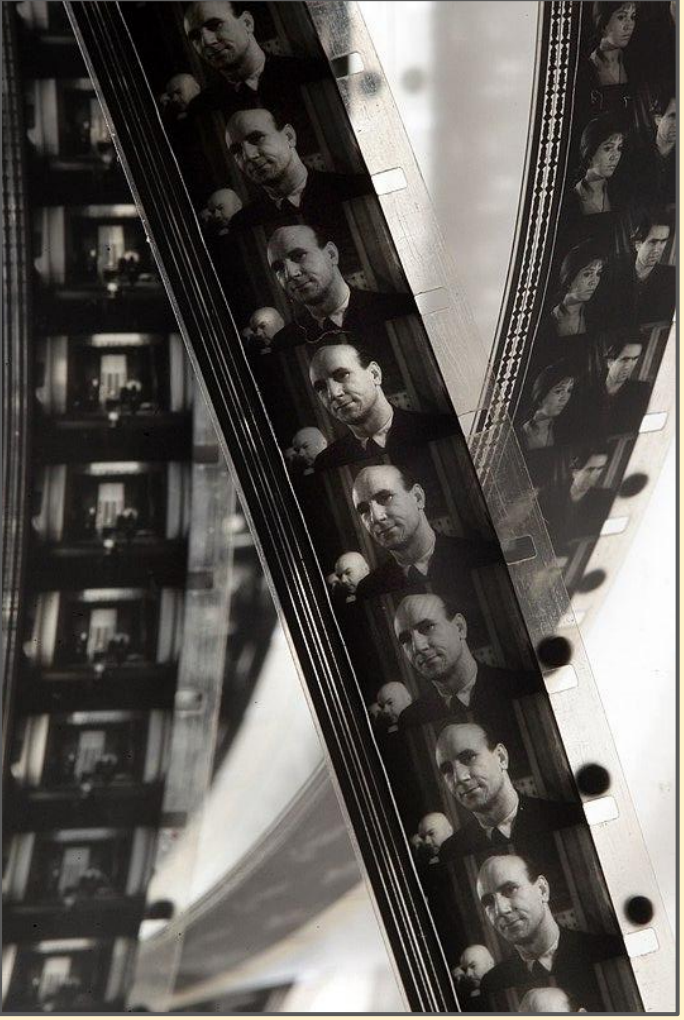

**Stop motion animation** can be used to create films - long movies or short films

Still images are taken using a camera and the frames are put in order to create the film

Or images are created digitally

Stop motion is sometimes called **stop frame animation**

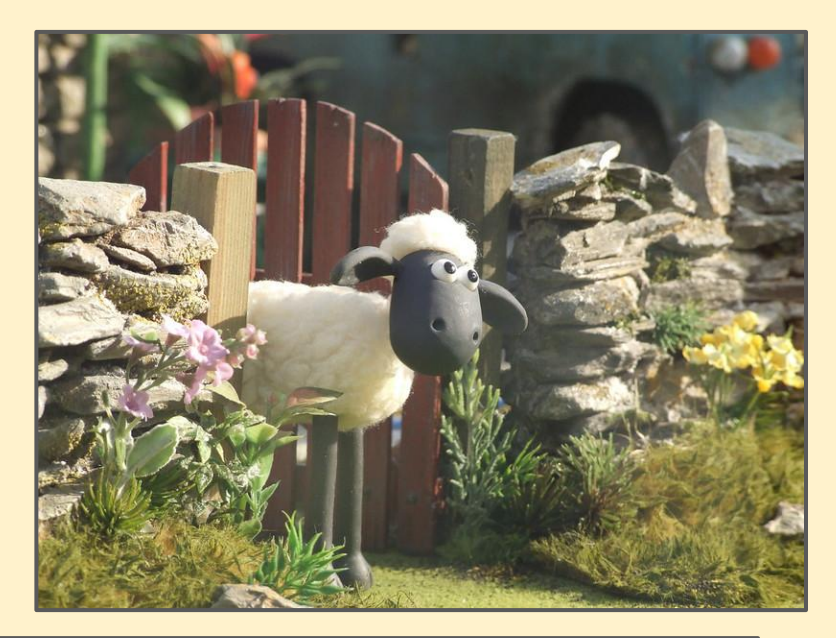

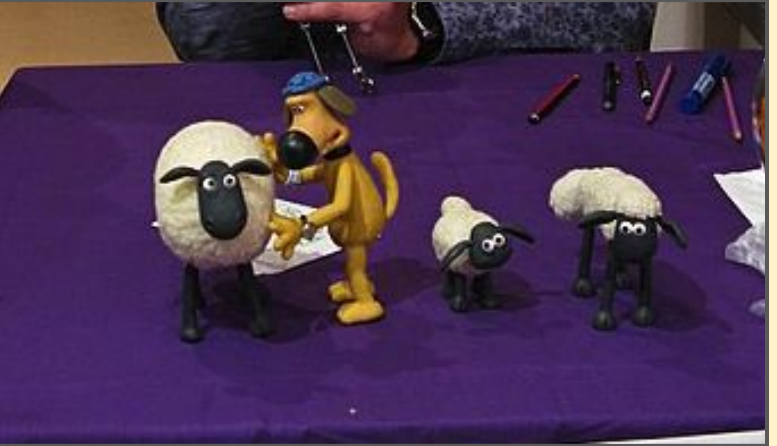

4

Stop-motion animation can use 3D models, 2D cardboard figures, sketches, or be fully computer animated

The camera is usually fixed in place so that it doesn't move between images

It can take hours to create a few seconds worth of film - the *Wallace and Gromit* films typically produced only 30 frames per day

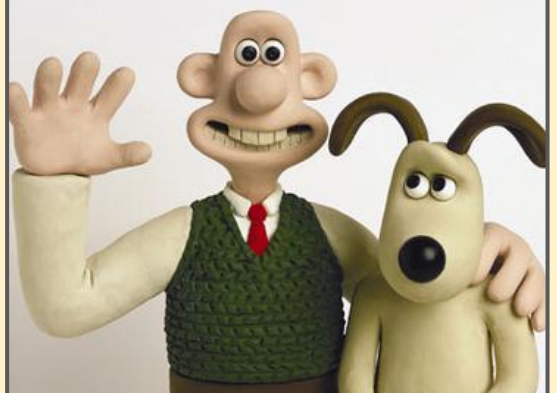